## How to create an OTTO merchant account and unlock products

11.05.2024 12:34:11

## **FAQ-Artikel-Ausdruck**

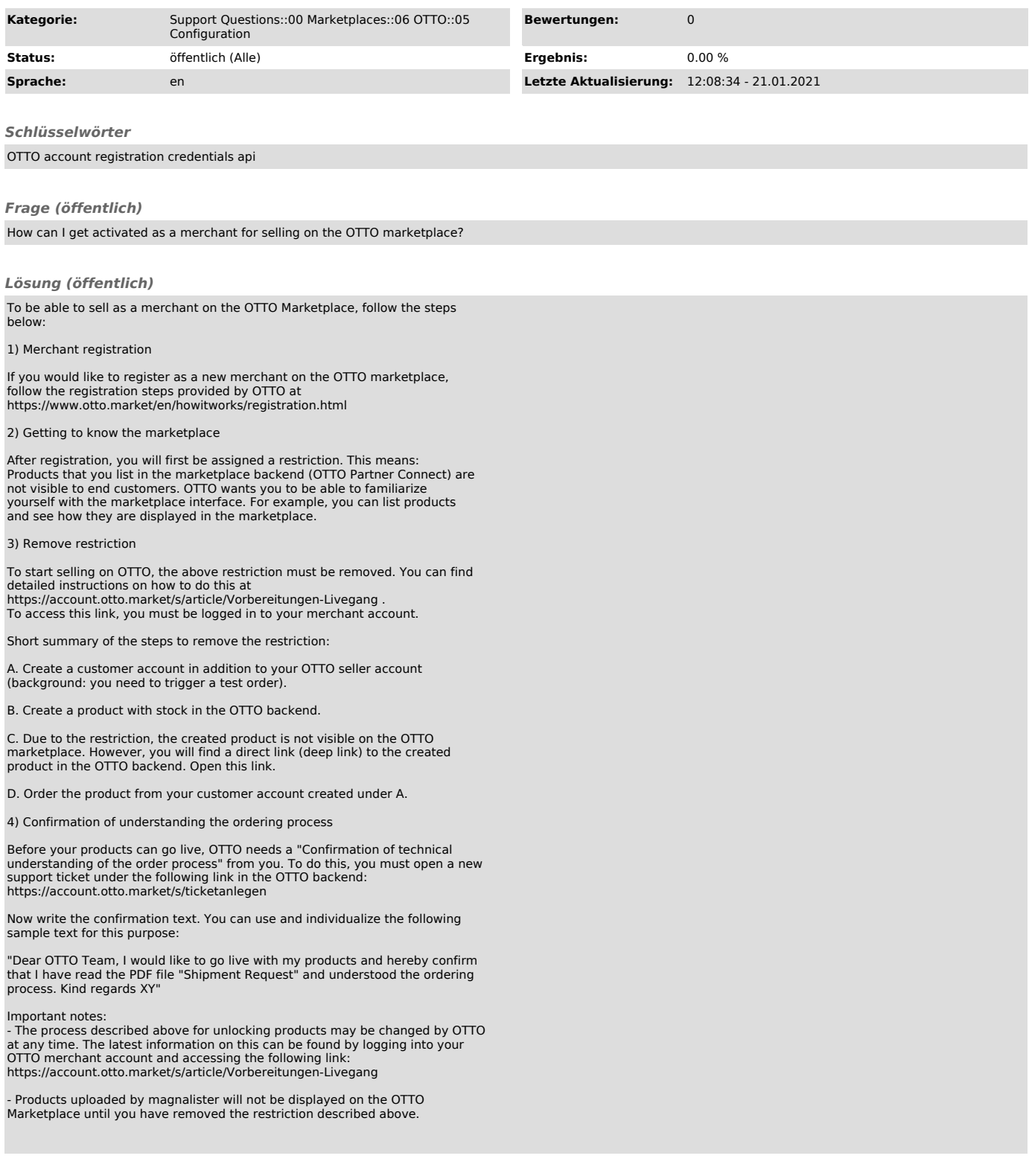